```
Approssimazione della soluzione di un sistema lineare
                         col metodo di Gauss-Seidel
                                 Enrico Bertolazzi
Carica le librerie
   > initialize ;
   with(LinearAlgebra) :
    with(plots):
                                      initialize
  Warning, the name changecoords has been redefined
Definisce la procedura Normi
  > Normi := proc(v)
       local i ;
       return max(seq(abs(v[i]),i=1..Dimension(v))) ;
    end proc :
Definisce la procedura GS
   > GS := proc(A, b, xs, n, epsi)
      local i, j, k, resj, x, dm, bf, rlist ;
      rlist := [] ;
      dm := Dimension(b) ;
      x := xs ;
      for k from 1 to n do
       bf := 0 ;
        for i from 1 to dm do
           resj := b[i] - add(evalf(A[i,j]*x[j]), j=1..dm);
           x[i] := evalf(x[i] + resj/A[i,i]) ;
           if bf < abs(resj) then bf := abs(resj) ; end if ;
        end do ;
        rlist := [ op(rlist), [k,bf] ] ;
        if bf < epsi then break end if ;
       end do ;
       return rlist, x ;
     end proc :
Esempio d'uso
```

```
> # definisce la matrice
  \mathbf{A} := \langle 2, 0, -2, 1 \rangle \langle 0, 2, 0, -1 \rangle \langle -1, 0, 1, 0 \rangle \langle -3, -1, 0, 1 \rangleA :=2 0 -1 -30 2 0 -1
                                        -2 0 1 0
                                        1 -1 0 1
                                      é
                                      ê
                                      ê
                                      ê
                                      ê
                                      ê
                                      ê
                                      ê
                                      ë
                                                               ù
                                                               ú
                                                               ú
                                                               ú
                                                               ú
                                                               ú
                                                               ú
                                                               ú
                                                               û
> # definisce il termine noto per avere soluzione <1,2,3,4>

                                            \mathbf{b} :=-13
                                                   \boldsymbol{0}1
                                                   3
                                                é
                                                ê
                                                ê
                                                ê
                                                ê
                                                ê
                                                ê
                                                ê
                                                ë
                                                     ù
                                                     ú
                                                     ú
                                                     ú
                                                     ú
                                                     ú
                                                     ú
                                                     ú
                                                     û
> # approssima la soluzione con Jacobi
 rlist, sol := GS(A, b, <0,3,2,1>, 15,1e-6) :
> # stampa la soluzione
  sol ;
                                           1.039062500
ù
                                           2.011718750
                                           3.078125000
                                            3.972656250
                                          é
                                          ê
                                          ê
                                          ê
                                          ê
                                          ê
                                          ê
                                          ê
                                          ë
                                                       ú
                                                       ú
                                                       ú
                                                       ú
                                                       ú
                                                       ú
                                                       ú
                                                       û
> # disegna la norma del residuo
  plot(rlist,style=line,thickness=2,color=blue,
```

```
labels=["iterate","residuo"]);
```
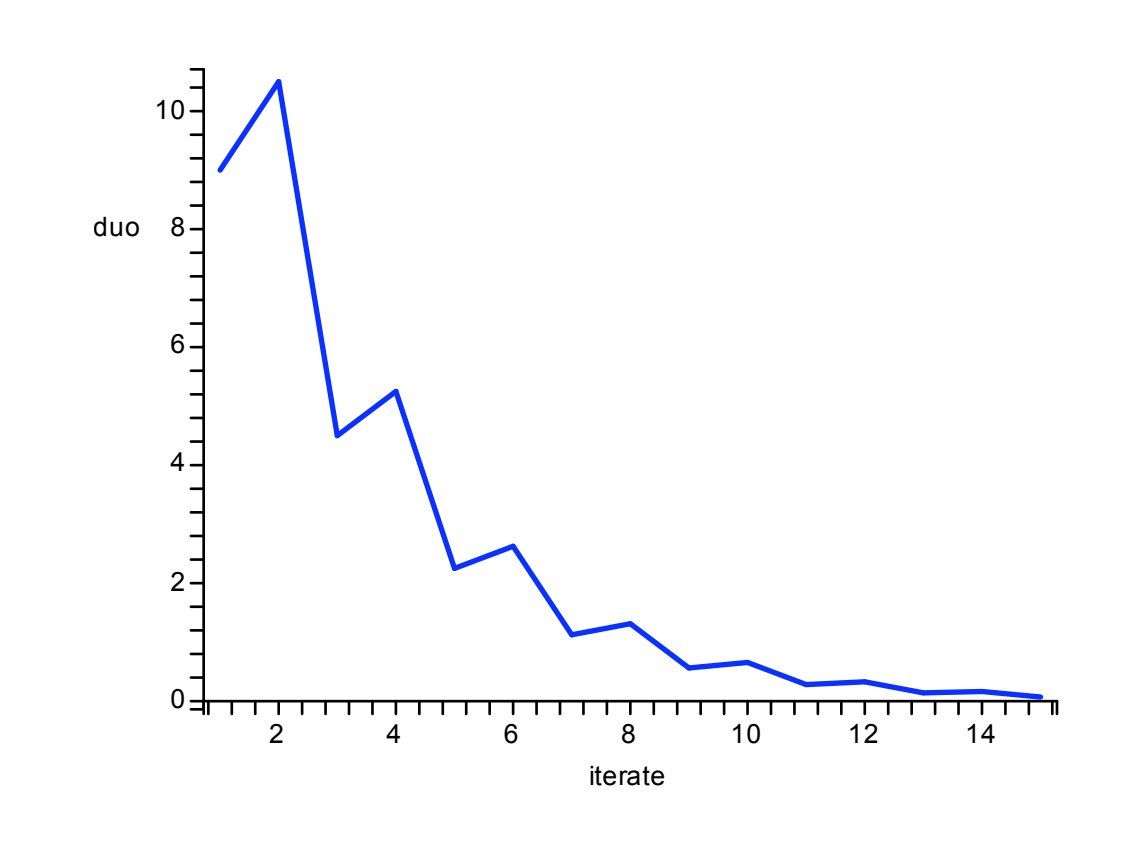

**>**